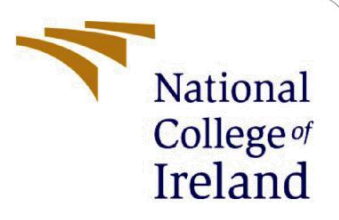

# Configuration Manual

MSc Research Project

MSc Data Analytics

Mandeep Kaur Taneja

Student ID: 21123837

School of Computing National College of Ireland

Supervisor: Christian Horn

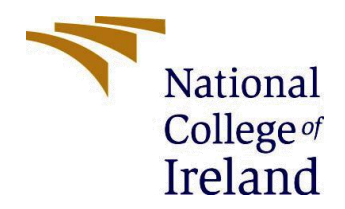

#### **National College of Ireland**

#### **MSc Project Submission Sheet**

#### **School of Computing**

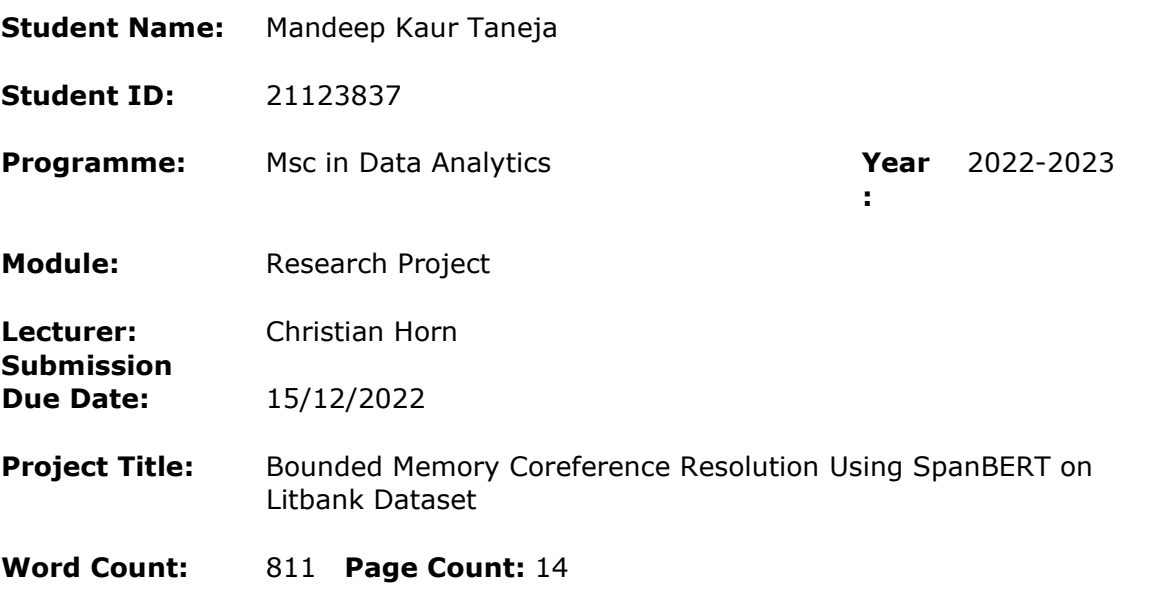

I hereby certify that the information contained in this (my submission) is information pertaining to research I conducted for this project. All information other than my own contribution will be fully referenced and listed in the relevant bibliography section at the rear of the project.

ALL internet material must be referenced in the bibliography section. Students are required to use the Referencing Standard specified in the report template. To use other author's written or electronic work is illegal (plagiarism) and may result in disciplinary action.

**Signature:** Mandeep Kaur Taneja

**Date:** 15/12/2022

### **PLEASE READ THE FOLLOWING INSTRUCTIONS AND CHECKLIST**

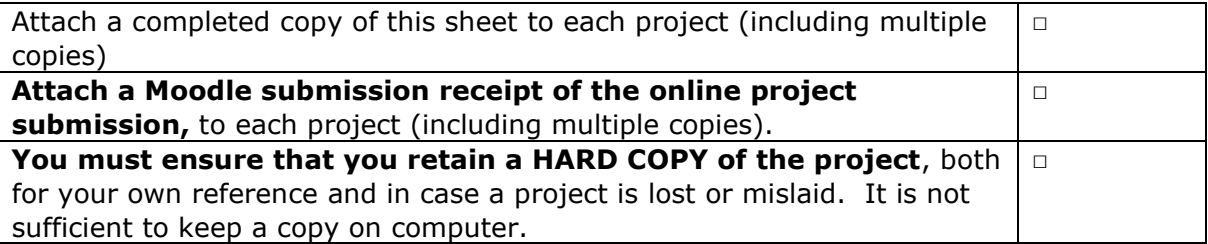

Assignments that are submitted to the Programme Coordinator Office must be placed into the assignment box located outside the office.

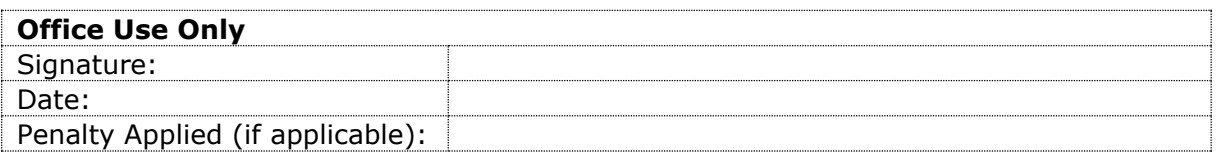

# Configuration Manual

Mandeep Kaur Taneja Student ID: 21123837

## **1 Introduction**

The objective of the research is to implement coreference resolution using Google Colab. For the given research we have used the pretrained SpanBERT base model from hugging Face. We have applied Learned Bounded Memory architecture that reduces the memory requirement for the model. We have also fine-tuned the hyperparameters like memory cells of the model to make it work in google Colab.

# **2 System Requirements**

To execute this project Google Colab was used with the following configurations.

## **2.1 Hardware Configuration**

Due to enormous training data Google Collaboratory's cloud machine is used for training the models. The configuration of the host device are –

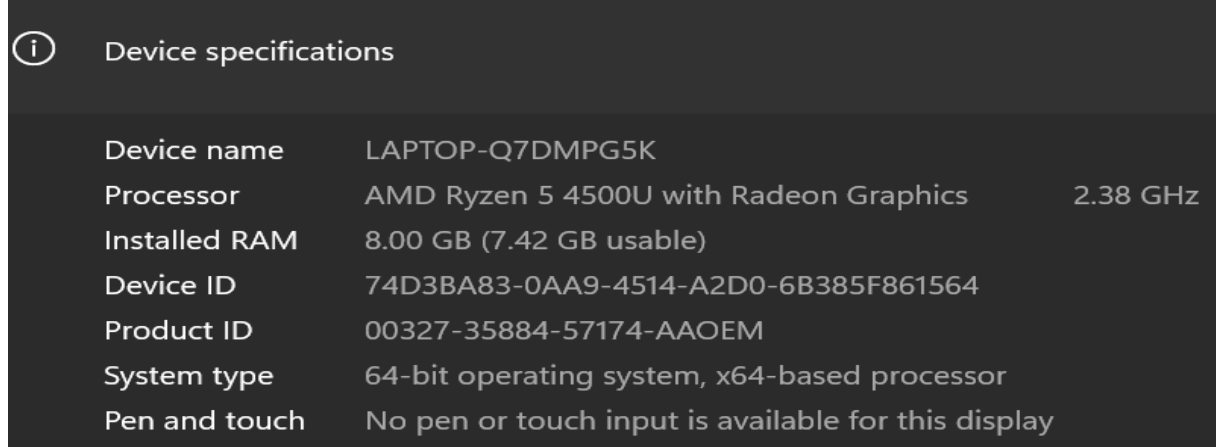

Also Google Colab provides 12GB of RAM with the free version. In the Fig 2, the specification of Google colab is mentioned.

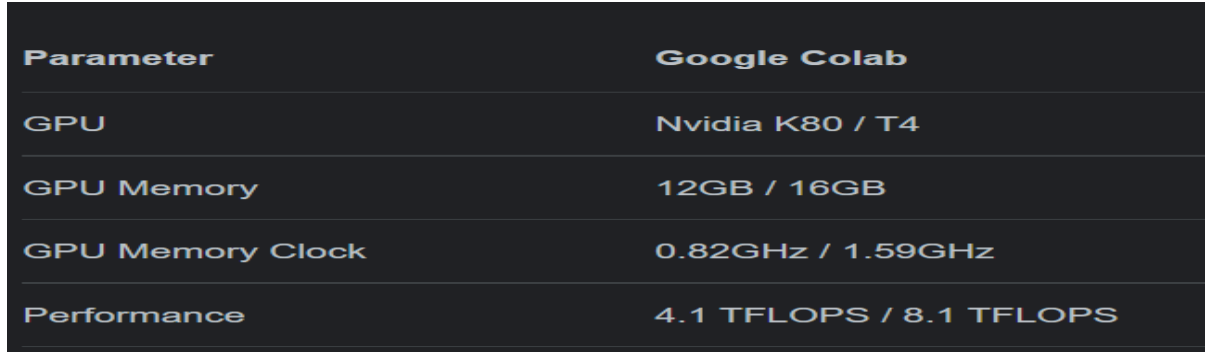

## **2.2 Software Configuration**

The whole project is implemented on Google Colab using Python 3.8. In order to access Google Colab, a Gmail account is required. The major libraries used in the research are listed in the table below.

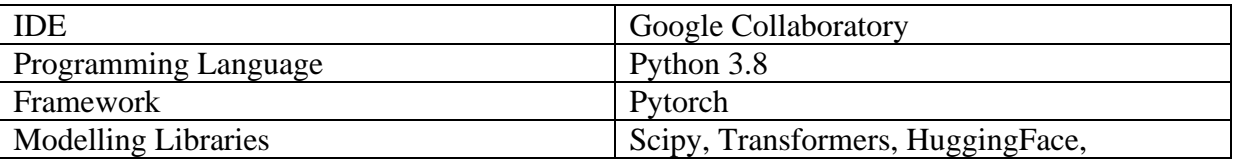

# **3 Environment Setup**

First, we will mount the entire project directory that is present in our drive to Google colab by using the following command.

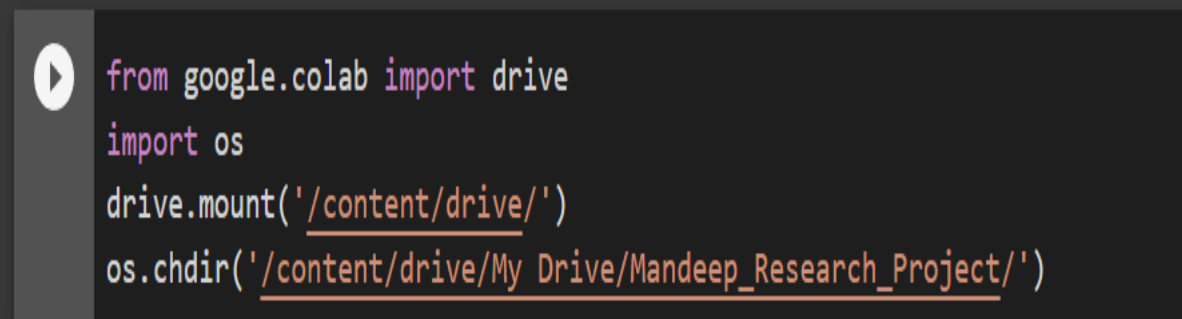

To setup the environment we will be using the requirements.txt file in the folder package to install the required libraries for the project to run successfully.

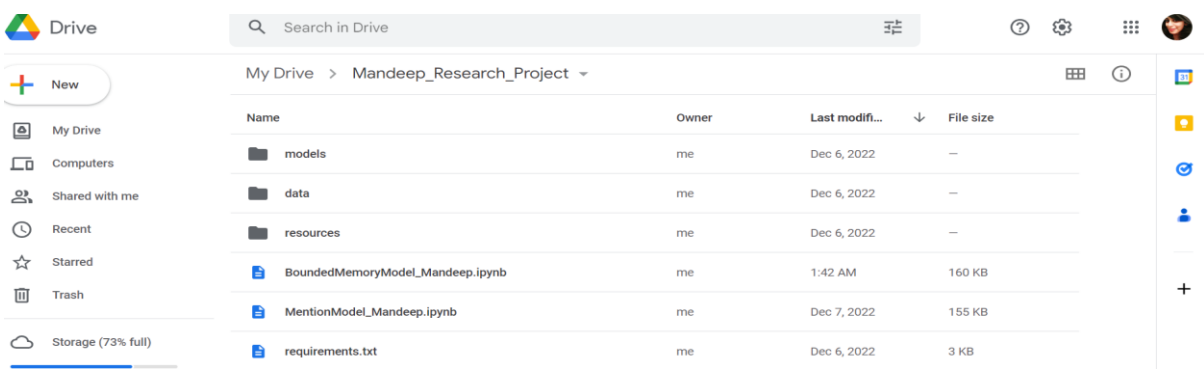

Also, we will be installing the main libraries.

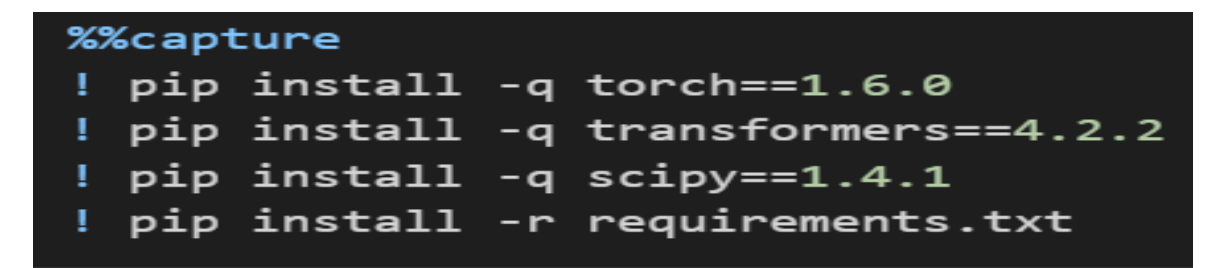

Here is a small snippet of the requirement.txt file.

```
jupyter-core==4.6.3
Keras-Applications==1.0.8
Keras-Preprocessing==1.1.1
kiwisolver==1.1.0
lazy-object-proxy==1.4.3
Markdown==3.2.1
MarkupSafe==1.1.1
matplotlib==3.2.0mccabe = 0.6.1mkl-fft==1.3.0
mkl-random==1.2.2
mkl-service==2.4.0
mmh3 = 2.5.1murmurhash==1.0.2
nbformat==5.0.4
neovim=0.3.1nltk = 3.4.5notebook==5.7.16
numpy = 1.22.3oauthlib==3.1.0
olefile == 0.46
```
## **4 Implementation**

### **4.1 Data Collection and Processing**

The LitBank dataset for the research is collected from the github repository [https://github.com/dbamman/litbank.](https://github.com/dbamman/litbank)

For the given research we have used only 25% of the Litbank dataset and we divided the data into 2 directories overlap and independent. For this research we have focused on overlap data and created 10-fold cross-validation points with 80/10/10 splits.

My Drive > Mandeep Research Project > data > litbank =

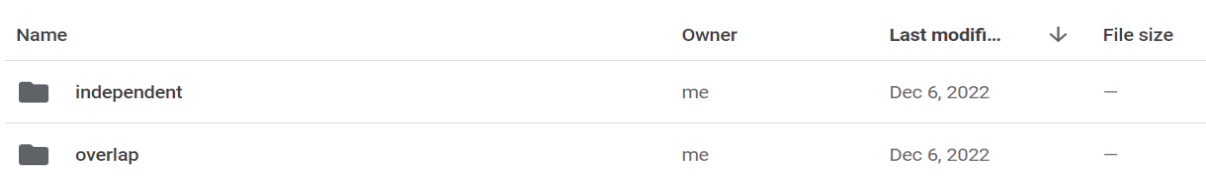

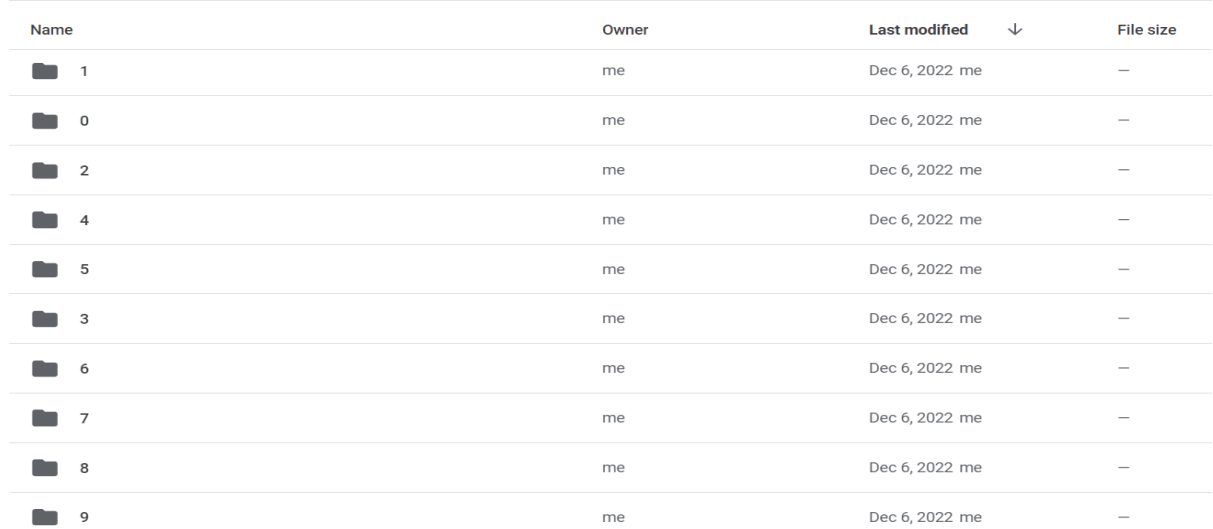

My Drive  $\rightarrow$   $\cdots$   $\rightarrow$  litbank  $\rightarrow$  overlap  $\rightarrow$ 

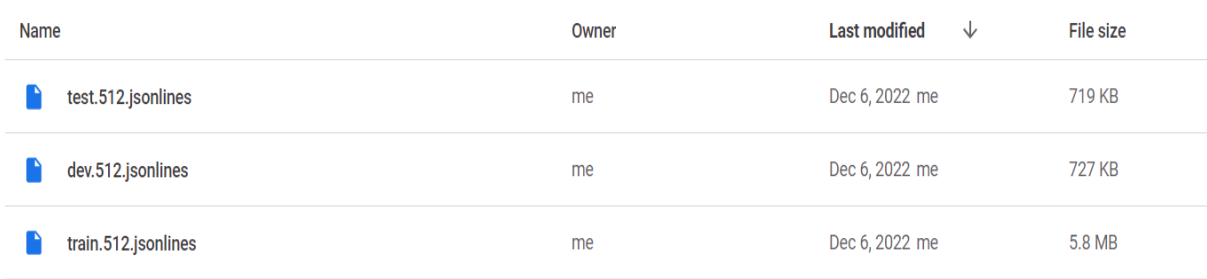

## **4.2 Mention Model Building**

After installing all the required libraries. We first train the Mention model. For this we have used pretrained SpanBERT base model from hugging face.

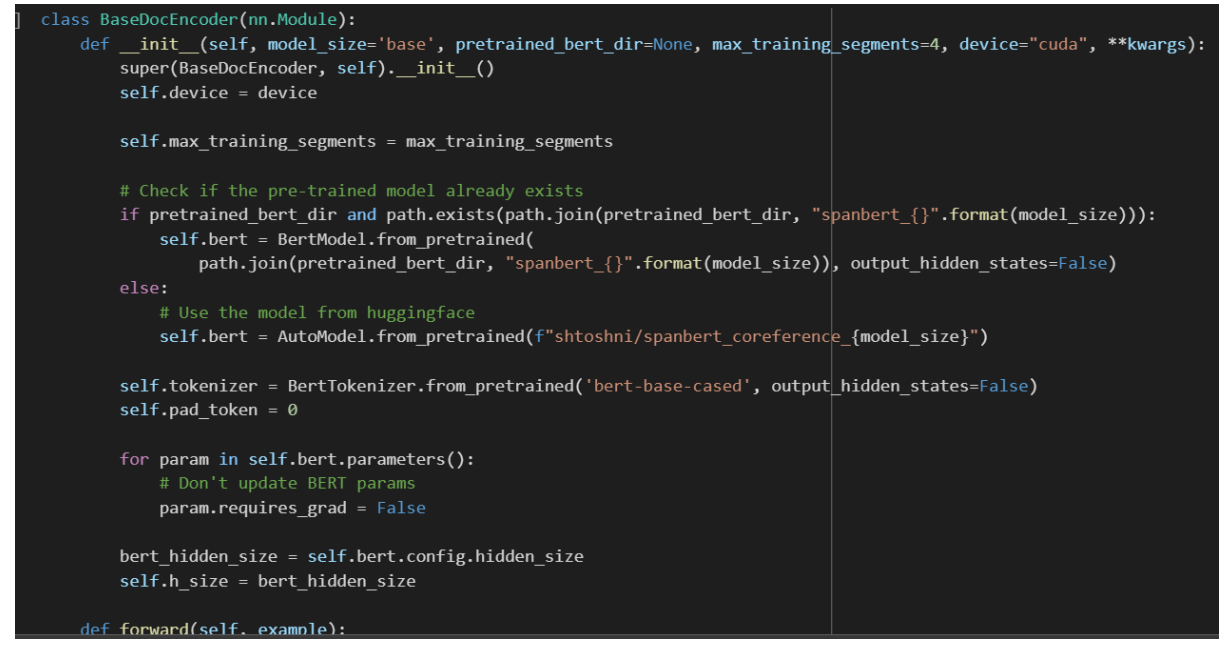

Then we have used the pretrained document encoder which encode each segment of data independently.

```
class OverlapDocEncoder(BaseDocEncoder):
   def _init_(self, **kwargs):
       super(OverlapDocEncoder, self)._init_(**kwargs)
   def encode_doc(self, example):
       if self.training and self.max_training_segments is not None:
           example = self.truncate document(example)sentences = example["real_sentences"]
       start_indices = example["start_indices"]
       end_indices = example["end_indices"]
       sentences = [([[(CLS)]'] + sent + ['[SEP]']) for sent in sentences]
       sent_len_list = [len(sent) for sent in sentences]
       max_sent_len = max(sent_len_list)
       padded_sent = [self.tokenizer.convert_tokens_to_ids(sent)
                      + [self.pad_token] * (max_sent_len - len(sent))
                      for sent in sentences]
       doc_tens = torch.tensor(padded_sent).to(self.device)
       num_chunks = len(sent_len_list)
       attn_mask = get_seq_mask(torch.tensor(sent_len_list).to(self.device)).to(self.device).float()
       with torch.no_grad():
           outputs = self.bert(doc_tens, attention_mask=attn_mask) # C x L x E
       encoded\_repr = outputs[0]encoded out unpadded = \lceil]
```
Then we define the MLP module

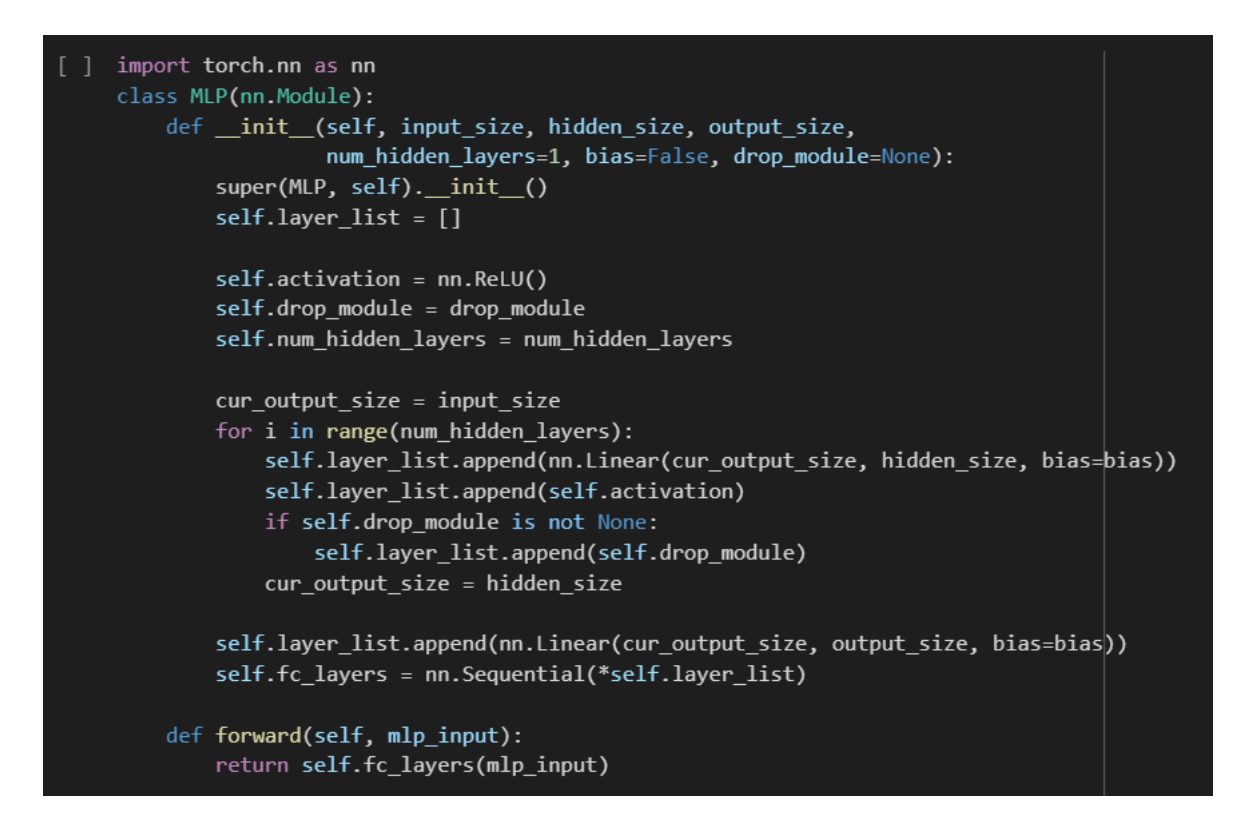

Load the Litbank data for training , validation and testing.

```
import json
def data_load(data_dir, seg_max_length, dataset='litbank'):
    all_splits = []for split in ["train", "dev", "test"]:
        jsonl_file = path.join(data_dir, "{}.{}.jsonlines".format(split, seg_max_length))
        with open(jsonl_file) as f:
            split_data = []for line in f:
                 split_data.append(json.loads(line.strip()))
        all_splits.append(split_data)
    data_training, data_devp, data_testing = all_splits
    if dataset == 'litbank':assert(len(data_training) == 80)
        assert(len(data_devp) == 10)
        assert(len(data_testing) == 10)
    elif dataset == 'ontonotes':
        assert (len(data_training) == 2802)
        assert (len(data_devp) == 343)
        assert (len(data_testing) == 348)
    return data_training, data_devp, data_testing
```
Base Controller model to extract Gold Mentions in the data.

```
import torch
import torch.nn as nn
class Controller(BaseController):
    def _init_(self, size_mlp=1024, depth_mlp=1, max_span_width=30, top_span_ratio=0.4,
                 **kwargs):
       super(Controller, self). init (**kwargs)
        self.max_span_width = max_span_width
        self.size_mlp = size_mlpself.depth_mlp = depth_mlp
        self.top_span_ratio = top_span_ratio
        self.embeddings_span_width = nn.Embedding(self.max_span_width, 20)
        self.span_width_prior_embeddings = nn.Embedding(self.max_span_width, 20)
        self.mention_mlp = MLP(input_size=self.ment_emb_to_size_factor[self.ment_emb] * self.h_size + 20,
                               hidden_size=self.size_mlp,
                              output_size=1, num_hidden_layers=self.depth_mlp, bias=True,
                              drop module=self.drop module)
        self.span_width_mlp = MLP(input_size=20, hidden_size=self.size_mlp,
                                 output_size=1, num_hidden_layers=1, bias=True,
                                  drop_module=self.drop_module)
        self.mention_loss_fn = nn.BCEWithLogitsLoss(reduction='sum')
    def get_men_width_scores(self, cand_starts, cand_ends):
        idx_span_width = cand_ends - cand_starts
        embs_span_width = self.span_width_prior_embeddings(idx_span_width)
        width_scores = torch.squeeze(self.span_width_mlp(embs_span_width), dim=-1)
        return width_scores
```
Testing the model for F1 score and getting the best model after 25 epochs.

```
# Get model paths
    self.model_dir = model_dir
    self.data_dir = data_dir
    self.model_path = path.join(model_dir, 'model.pth')
    self.best_model_path = path.join(best_model_dir, 'model.pth')
    #metadata
    self.model = Controller(**kwargs)
    self.model = self.model.cuda()
    self.initialize_setup(init_lr=init_lr)
    self.model = <math>self.model.cuda()modinfo_print(self.model)
    if not eval:
        if self.pretrained_model is not None:
            model_state_dict = torch.load(self.pretrained_model)
            print(model state dict.keys())
            self.model.load_state_dict(model_state_dict, strict=False)
            self.eval_model(split='valid')
            # self.eval_model(split='test')
            sys.exit()
        else:
            self.train(max_epochs=max_epochs,
                       max_gradient_norm=max_gradient_norm)
    # Model evaluation
    self.final eval(model dir)
def initialize_setup(self, init_lr, lr_decay=10):
```
Update the best model if for new epoch F1 score increases.

```
#update model if performance increases
if fscore > self.train_info['val_perf']:
    self.train_info['val_perf'] = fscore
    self.train_info['threshold'] = threshold
    logging.info('Saving best model')
    self.save model(self.best model path)
# Save model
self.save model(self.model path)
elapsed time = time.time() - start timeprint("Epoch: %d, Time: %.2f, F-score: %.3f"
             % (epoch + 1, elapsed_time, fscore))
```
The main module where hyperparameters are passed and modelling is initiated.

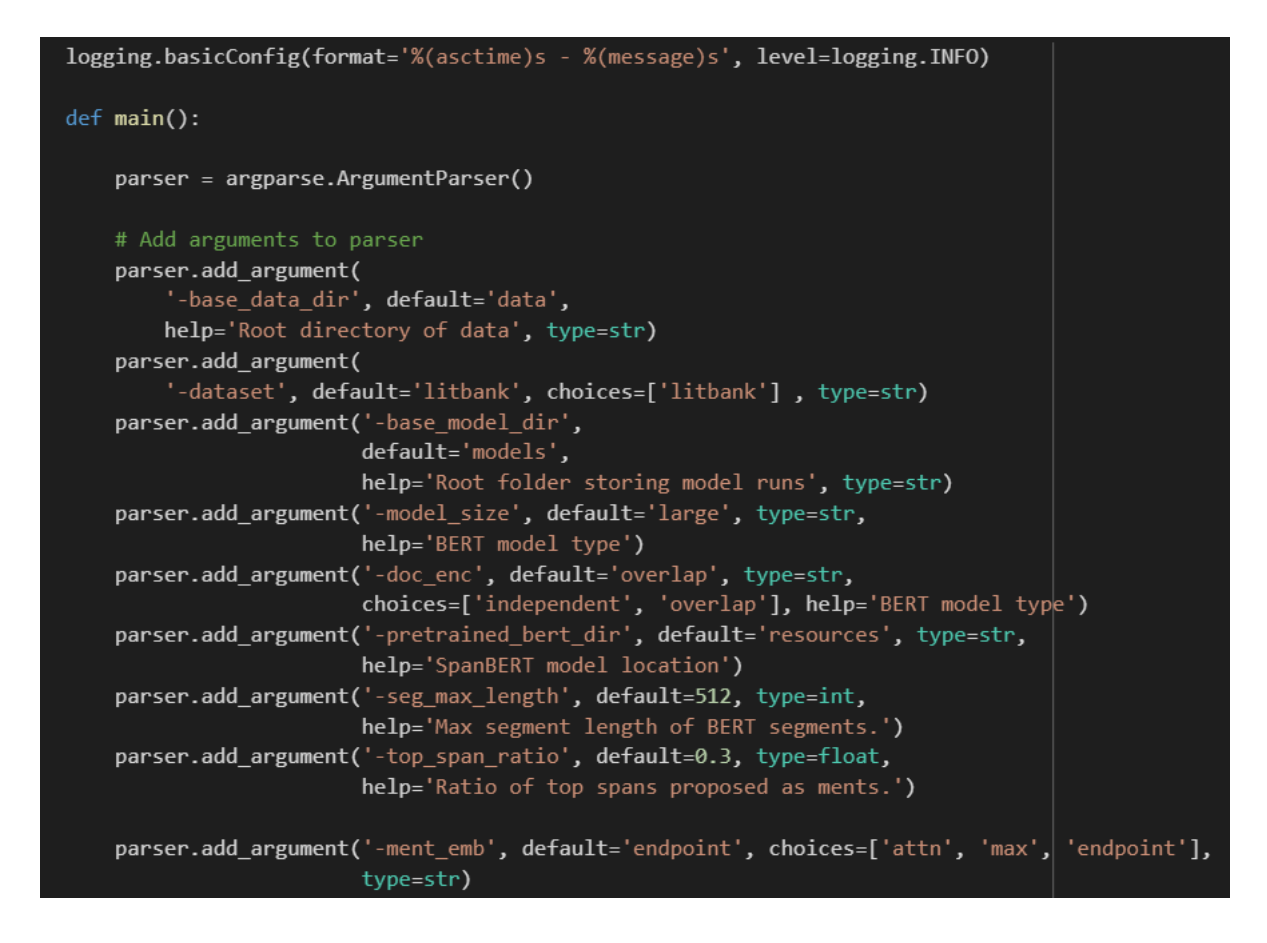

## **4.3 Bounded Memory Model Building**

For the Bounded Memory model, we have used the Learned Bounded Memory architecture that use heuristic approach to ignore an already tracked entity in order to keep an untracked entity in the memory.

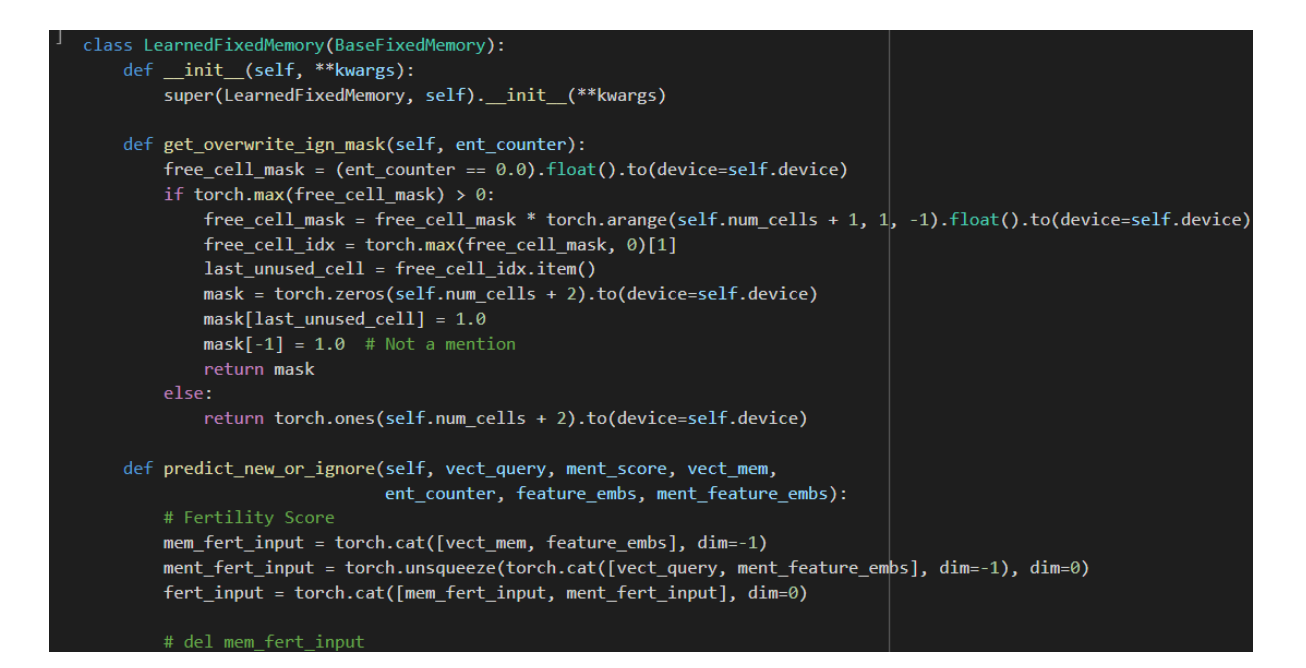

#### Pass all the training parameters

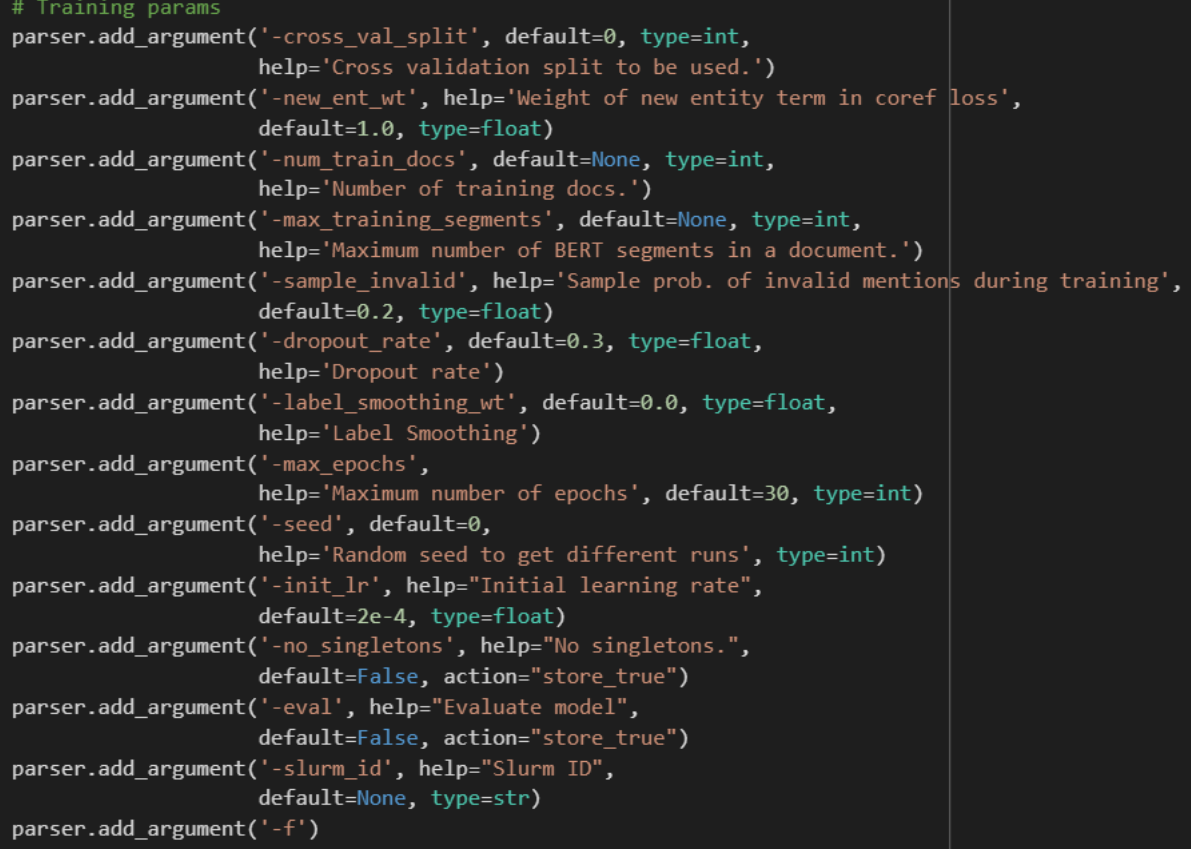

The coreference model use the best mention model from the previous file which is already stored in the same directory in the file model.pth.

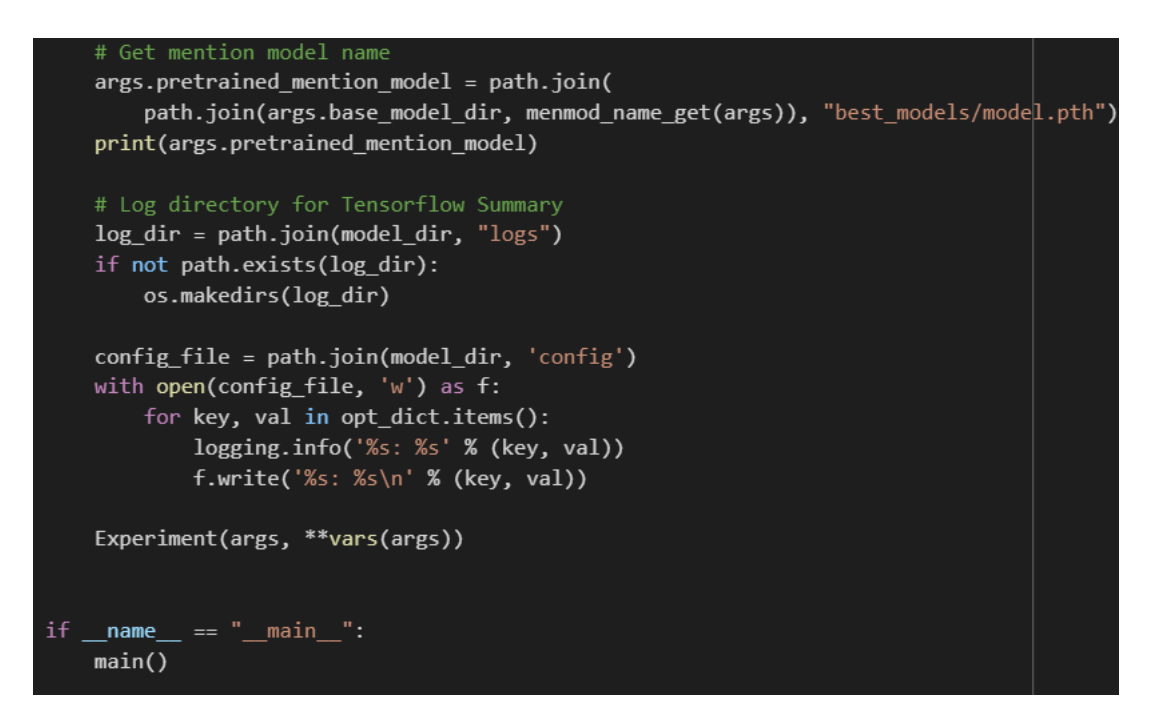

# **5 Evaluation**

To evaluate our model, we have used Kenton lee's coreference metrics (calc\_coref\_metrics.py) implementation which is present in the following location.

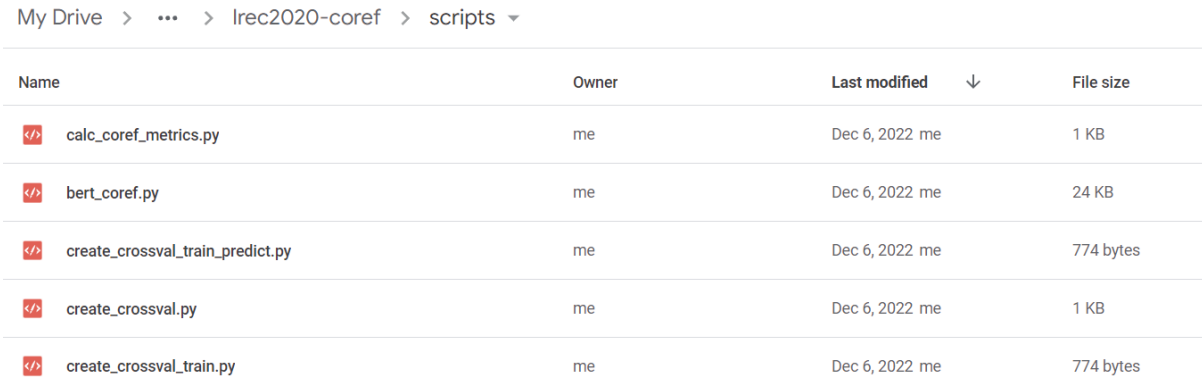

After the model is trained, we have used the CoNLL Perl script (scorer.pl) for final evaluation. it is used when both ground truth data and official conll script is available.

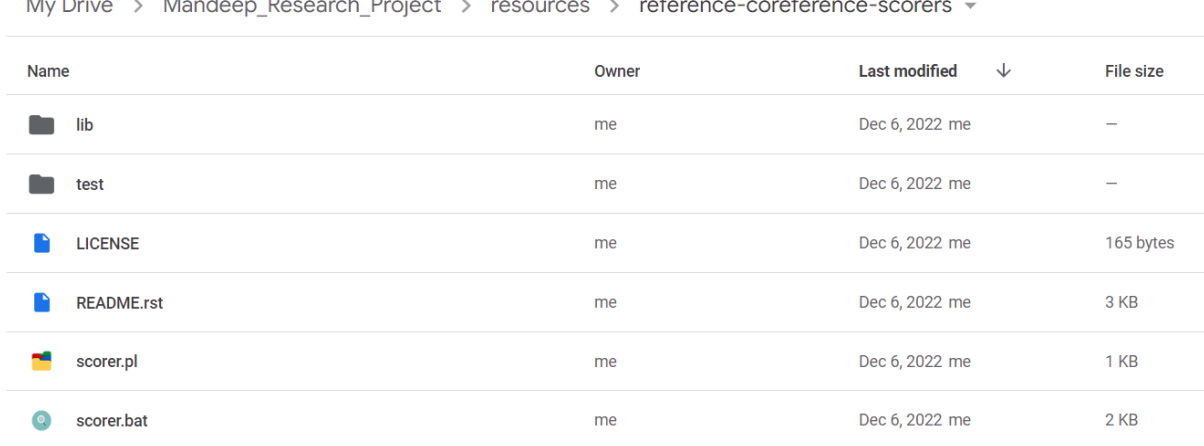

My Drive > Mandeen Research Project > resources > reference-corefere